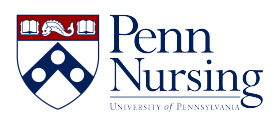

[Knowledgebase](https://requests.nursing.upenn.edu/kb) > [PennO365](https://requests.nursing.upenn.edu/kb/penno365) > [Outlook Information](https://requests.nursing.upenn.edu/kb/articles/outlook-information)

Outlook Information Kimberley Byrd - 2025-02-02 - [PennO365](https://requests.nursing.upenn.edu/kb/penno365)

For instructions on how to access and use our email client, Outlook client, please click [here](https://www.nursing.upenn.edu/its/resources/getting-connected/email-outlook/)